Comcast Phone Message [Instructions](http://me.westpecos.com/go.php?q=Comcast Phone Message Instructions) >[>>>CLICK](http://me.westpecos.com/go.php?q=Comcast Phone Message Instructions) HERE<<<

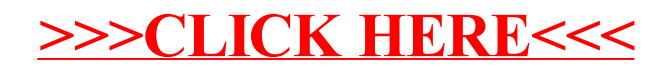